<span id="page-0-0"></span>Základy programování v C++ 16. cvičení

## Základy programování v  $C++16$ . cvičení

Zuzana Petříčková

4. prosince 2018

1 / 30

 $QQ$ 

イロト 不優 トメ 差 トメ 差 トー 差

Základy programování v C++ 16. cvičení

#### Přehled

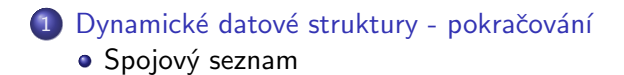

# <span id="page-2-0"></span>Spojový seznam

#### Jednosměrně zřetězený (lineární) spojový seznam

- · dynamická datová struktura, jejíž prvky jsou stejného typu, ale na rozdíl od pole nejsou nutně v paměti umístěny za sebou Narozdíl od dynamického pole:
	- "rychlejší" vkládání nového prvku "na" požadovanou pozici
- •,pomalejší" přístup k požadovanému prvku Spojový seznam je velmi často používaná datová struktura, je součástí standardních knihoven většiny moderních programovacích jazyků  $(C++,$ Java,...)

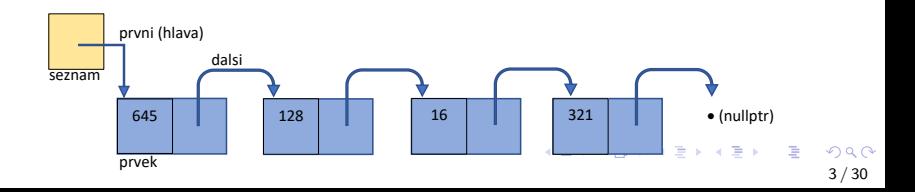

# Spojový seznam

#### Struktura prvku

- **•** vlastní data
- $\bullet$  ukazatel na další prvek (dalsi / next) nebo nullptr

#### Struktura seznamu

- ukazatel na první prvek (první / hlava / head)
- prvky seznamu nacházející se za hlavou se někdy souhrnně nazývají jako **ocas** / tail

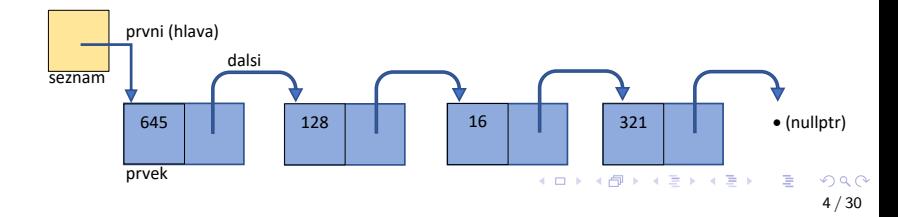

# Spojový seznam

#### Typy spojových seznamů podle struktury seznamu

- **•** seznam obsahuje jen ukazatel na první prvek
- **•** seznam obsahuje ukazatele na první prvek a na poslední prvek
- $\bullet$  seznam obsahuje tzv. zarážku (speciální poslední prvek, který nenese data)

#### Typy spojových seznamů podle zřetězení

- jednosměrně zřetězený
- o obousměrně zřetězený ... každý prvek obsahuje:
	- **•** vlastní data
	- ukazatel na další prvek
	- ukazatel na předchozí prvek

# Spojový seznam

Příklad: Vytvořte jednosměrně zřetězený spojový seznam se zarážkou. Implementujte následující operace:

- vytvoření prázdného seznamu
- vyprázdnění seznamu
- $\bullet\,$ zrušení seznamu
- · test prázdnosti seznamu
- **•** výpis obsahu seznamu
- přidání prvku
	- na začátek seznamu
	- na konec seznamu
	- za zadaný prvek
- nalezení prvku s požadovanými daty
- **•** smazání (vyjmutí)
	- prvního prvku seznamu
	- · posledního prvku seznamu
	- $\bullet\,$  zadaného prvku

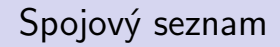

#### Další operace nad seznamem (pokud každý prvek má klíč a hodnotu)

- $\bullet$  nalezení prvku s minimálním / maximálním klíčem
- setřídění prvků seznamu podle klíče

 $\bullet$  ...

> } ; . . .

## Spojový seznam ... definice datové struktury

```
// definition in type hodnot ukladanych do seznamu:using T = int;
// using T = Zamestnanec;
struct Prvek
{
    T data:
    Prvek * dals = nullptr;} ;
struct Seznam
{
    Prvek * h lava = nullptr;
```
 $Prove k * z \text{araz} k = null \text{ptr}$ ;

```
K ロ > K 個 > K 코 > K 코 > H 코
                              \Omega8 / 30
```
## Spojový seznam ... definice datové struktury

9 / 30

 $209$ 

 $A \equiv \mathbf{1} + \mathbf{1} +$ 

```
struct Zamestnanec
{
    unsigned int ID;
    string jmeno;
    string prijmeni;
    unsigned int plat;
} ;
// using T = int;
using T = Zamestnanec;
struct Prvek
{
    T data:
    Prvek * dals i = nullptr;} ;
struct Seznam
{
    Provek * hlava = nullptr;
    Prvek *zarazka = nullptr;
} ;
```
## Spojový seznam ... funkce main()

```
/* pro seznam prvku typu int */int main()
{
    Seznam s ;
     vvtvor(s);
     vl o z N a Z a c a t e k (s, 4);
     v y p i s (s);
     v y p r a z d n i (s) ;
     if (i e Prazu(y(s)))cout << "seznam je prazdny \n";
     vlozNaKonec (s, 5);
     vl o z N a Z a c a t e k (s, 8);
     v y p is (s);
     zrus(s);
     return 0;}
```
## Spojový seznam ... funkce main()

```
/∗ pro seznam prvku typu Zamestnanec */
int main()
{
    Zamestnanec pepa = {101, "Josef", "Novak", 50000 };Zamestnanec maruska = \{23, " Marie", " Pilna", 60000 };Zamestnanec tereza = \{78, "Terezie", "Spurna", 20000 };
    Seznam s ;
    vvtvor(s);
    v l o z N a Z a c a t e k (s, pepa);
    v y p is (s);
    vlozNaKonec (s, maruska);
    vloz Na Zacatek (s, tereza);
    v y p is (s) :
    zrus(s);return 0:
}
                                              イロト イ押 トイヨ トイヨ トーヨー
```
11 / 30

 $\Omega$ 

#### Spojový seznam ... prvni funkce

```
void vytvor (Seznam &s);
void vyprazdni (Seznam &s);
void zrus (Seznam &s);
```

```
bool je Prazdny (Seznam &s);
```

```
void vloz NaZacatek (Seznam &s, const T&co);
void vlozNaKonec (Seznam &s, const T &co);
```

```
void vypis (Seznam &s);
```
#### <span id="page-12-0"></span>Spojový seznam ... vytvor a zrus

```
void vytvor (Seznam &s)
{
   // vytvor "prazdny" seznam (= seznam s jedinnym prvkem,
   // zarazkou)
    // 1. do hlavy vloz novy prvek (pomoci operatoru new)
   // 2. do zarazky vloz ukazatel na tento prvek
   // 3. naslednikem zarazky bude nullptr
}
void vyprazdni (Seznam &s)
{
   // 1. dokud seznam neni "prazdny",
   // 1.1. adresu hlavy uloz do pomocneho ukazatele
   // 1.2. posun hlavu na dalsi prvek// 1.3. puvodni hlavu odstran (pomoci operatoru delete)
}
void zrus (Seznam &s)
{
  // 1. vy prazdni seznam// 2. odstran zarazku (operator delete)
  \frac{1}{2} 3. nastav vsechny parametry na 0
                                          KORK EXTERNS ORA
}
```
13 / 30

## <span id="page-13-0"></span>Spojový seznam

```
bool je Prazdny (Seznam &s)
{
     // seznam je prazdny, pokud obsahuje prave jeden prvek
    // (zarazku)}
void vlozNaZacatek (Seznam &s, const T &co)
{
   // 1. vytvor now prek (pomoci operator u new)// 2. uloz do nei data (co)// 3. iako jeho naslednika nastav hlavu seznamu// 4. do hlavy seznamu uloz ukazatel na nove vytvoreny prvek
}
void vlozNaKonec (Seznam &s, const T &co)
{
   // 1. data (co) uloz do zarazky
   // 2. vytvor now prek jako naslednika zarazky// 3. presun zarazku na nove vytvoreny prvek\frac{1}{4} p t r \frac{1}{4} b \frac{1}{4} b \frac{1}{4} b \frac{1}{4} b \frac{1}{4} b \frac{1}{4} b \frac{1}{4} b \frac{1}{4} b \frac{1}{4} b \frac{1}{4} b \frac{1}{4} b \frac{1}{4} b \frac{1}{4} b \frac{1}{4} 
                                                                               \Omega}
                                                                               14 / 30
```
### <span id="page-14-0"></span>Spojový seznam

```
void vypis (int x)
   cout << x << "">'void vypis (const Zamestnanec&z)
   cout \ll z.lD \ll "." \ll z.jmeno \ll "." \ll z.prijmeni
        << " "<< z.plat << endl;
ł
void vypis (Seznam &s)
   // 1. adresu hlavy uloz do pomocneho ukazatele
   // 1. dokud se s timto ukazatelem nedostanes k zarazce:
   // 1.1. vypis obsah prvku (zavolej pomocnou funkci)
  // 1.2. posun pomocny ukazatel na dalsi prvek
```
Spojový seznam

## Odbočka ... využití maker a direktiv preprocesoru k "zakomentování" části kódu:

 $// definition in a kro:$ #define MOJE\_MAKRO #define N 100

// rusim makro: #undef MOJE\_MAKRO  $\#$ undef N

#### hlavičkový soubor:

#define ZAMESTNANEC

```
// prikazy se provedou, jen je-li makro definovano:
#ifdef ZAMESTNANEC
using T = Zamestnanec;
#elseusing T = int;
#endif
```
Spojový seznam

# Odbočka ... využití maker a direktiv preprocesoru k "zakomentování" části kódu:

```
#i f d e f ZAMESTNANEC
int main()
{
         Zamestnanec pepa = \{456, "Josef", "Novak", 50000 }\;;Seznam s ;
         v y t v o r (s);
         v l o z N a Z a c a t e k (s, pepa);
         . . .
         zrus(s);return 0:
}
#elseint main()
{
        Seznam s ;
         v y t v o r(s);
         vlozNaZ a catek (s, 16);
     . . .
}
                                            K ロ ▶ K 個 ▶ K ヨ ▶ K ヨ ▶ │ ヨ │ めぬ◎
\#e n d i f 17 \, / \, 30
```
## Spojový seznam ... pokračování

```
/* pro seznam prvku typu int */. . .
Seznam s ;
v y t v or (s);
. . .
if (!j e Prazdny(s))cout << vyjmiPrvni(s) << endl;
smazPrvni(s);
\mathsf{int} * \mathsf{p} \mathsf{x} = \mathsf{ဲ}idi\mathsf{1} \left( \mathsf{s} \right. , \mathsf{6} \right);if (px){
     cout << "nalezeno.." <<\astpx <<\,endl;
    *px = 16:
}
naj di 2 (s, 8) = 18;int y = 11;
Prvek * p = \text{najdi}(s, 5);v \cdot z \cdot Z a(s, p, v):
smazPrvekZa(s,p);
smaz Prvek(s, najdi(s, 5));K ロ ▶ K 個 ▶ K ヨ ▶ K ヨ ▶ │ ヨ │ めぬ◎
. . .
z \cdot u \cdot (s)
```
18 / 30

## Spojový seznam ... pokračování

```
T vyjmiPrvni (Seznam &s);
void smazPrvni (Seznam &s);
```

```
Prvek ∗ najdi (Seznam &s, const T &co);
T * najdi1 (Seznam &s, const T &co);
T &najdi2 (Seznam &s, const T &co);
```

```
void vlozZa (Seznam &s, Prvek *zaKtery, const T &co);
T vyjmiPrvekZa (Seznam &s, Prvek ∗predchazejici);
void smazPrvekZa (Seznam &s, Prvek *predchazejici);
```
void smazPrvek (Seznam &s, Prvek \*mazany);

```
T∗ maximum ( Seznam& s ) ;
void setrid (Seznam &s);
```
## Spojový seznam ... vyjmutí / smazání prvního prvku

```
T vyjmi Prvni (Seznam &s)
{
   // 1. over, ze seznam neni prazdny// (pokud je, hod vyjimku nebo vrat spec. hodnotu)
   1/2 adresu hlavy uloz do pomocneho ukazatele
   1/3. posun hlavu na nasledujici prvek
   // 4. data z puvodni hlavy uloz do pomocne promenne// 5. puvodni hlavu odstran (pomoci operatoru delete)// 6. vrat data}
```

```
void smazPrvni (Seznam &s)
{
     // . . .
}
```
#### Spojový seznam ... nalezení prvku s požadovanými daty

Prvek \* najdi (Seznam &s, const T &co); T \* najdi1 (Seznam &s, const T &co);  $T$  &najdi2 (Seznam &s, const  $T$  &co); bool najdi $3$  (Seznam &s, const  $T$  &co);

// pro strukturu (Zamestnanec) ma vetsi smysl: Prvek \* najdi (Seznam &s, unsigned int ID); T \* najdi1 (Seznam &s, unsigned int ID);  $T$  &najdi2 (Seznam &s, unsigned int ID); bool najdi3 (Seznam &s, unsigned int ID);

Prvek \* najdi (Seznam &s, string prijmeni); T \* najdi1 (Seznam &s, string prijmeni); T &najdi2 (Seznam &s, string prijmeni); bool najdi3 (Seznam &s, string prijmeni);

#### Spojový seznam ... nalezení prvku s požadovanými daty

```
Prvek *najdi(Seznam &s, const T &co)
   // 1. adresu hlavy uloz do pomocneho ukazatele
   // 2. dokud se s timto ukazatelem nedostanes k zarazce:
   // 2.1. poku d is in a lez1 hledany prvek, vrat ho// 2.2 posun pomocny ukazatel na dalsi prvek
  // 3. vrat nullptr (prvek nebyl nalezen)
T* najdi1 (Seznam &s, const T &co)
  \frac{1}{2}...
T& najdi2 (Seznam &s, const T &co)
\frac{1}{2}bool najdi3 (Seznam &s, const T &co)
                                           メロトメ 倒 トメ きょく きょうき
  \frac{1}{2}...
                                                                22/30
```
## <span id="page-22-0"></span>Spojový seznam ... nalezení prvku s požadovanými daty

```
T∗ najdi1(Seznam &s, const T &co)
{
     Prvek * p = \text{na} jdi(s, co);
     if (p)return &(p \rightarrow data );
     return nullptr:
    // return (p) ? \& (p \rightarrow data) ? nullptr;
}
T& najdi2 (Seznam &s, const T &co)
{
     Prvek *{\bf p} = {\bf n} ajdi(s, co);
     if (p)return (p \rightarrowdata);
     throw 1; // throw exception ("Prvek v seznamu nenalezen.");
}
bool najdi3 (Seznam &s, const T &co)
{
     return najdi(s, co);KED KAP KED KED E VAA
}
                                                                          23 / 30
```
### Spojový seznam ... nalezení prvku s požadovanými daty

```
/∗ H ledani v seznamu Zamestnancu:
   aby slo pouzit Prvek * najdi (Seznam &s, const T &co), je treba
   nejak definovat operator = pro Zamestnance, napriklad: */bool operator = (const Zamestnanec \&x, const Zamestnanec \&y)
{
    return (x \cdot 1D = y \cdot 1D);
}
/* Hledani v seznamu Zamestnancu podle ruznych klicu analogicky:
   ( rozdil bude jen v bodu 2.1) */
Prvek * najdi (Seznam &s, unsigned int ID)
{
  // 1. adresu hlavy uloz do pomocneho ukazatele
  // 2. dokud se s timto ukazatelem nedostanes k zarazce:
   // 2.1. pokud jsi nalezl hledany prvek, vrat ho
  1/2.2 posun pomocny ukazatel na dalsi prvek
  \frac{1}{3}. vrat nullptr (prvek nebyl nalezen)
}
```
Prvek ∗najdi (Seznam &s, string prijmeni); 

#### Spojový seznam ... vkládání a vyjmutí prvku

void vlozZa (Seznam &s, Prvek \*zaKtery, const T &co) {  $// 0. proved kontroll private$  proved  $x$ a Ktery ( neni to nullptr ani zarazka )  $1/1$ . vytvor novy prvek a vloz do nej data  $// 2. do jeho polozky dalsi vloz ukazatel na naslednika$  $//$  prvku za $K$ tery  $1/3$ . nasledovnikem prvku za $K$ tery bude novy prek } T vyjmiPrvekZa (Seznam &s, Prvek ∗predchazejici) {  $// 0. proved kontroll private$  proved  $i$ ( neni to nullptr, zarazka ani posledni prvek seznamu)  $//$  1. adresu mazaneho prvku uloz do pomocneho ukazatele  $// 2.$  novym nasledovnikem prvku predchazejici bude naslednik  $//$  mazaneho prvku  $1/3$ . data mazaneho prvku uloz do pomocne promenne  $//$  4. odstran mazany prvek (operator delete)  $// 5. vrat data$ K ロ ▶ K 個 ▶ K 글 ▶ K 글 ▶ │ 글 │ ◆) Q ( º }

## Spojový seznam ... vyjmutí / smazani prvku

```
void smazPrvekZa ( Seznam &s, Prvek * pred chazejici )
{
    t r y
    {
         vyjmiPrvekZa(s, predchazejici);
    }
    catch (const int& x)
    {
         // cout \lt\lt "Mazany prvek nenalezen";
         return;
    }
}
```
#### Spojový seznam ... vyjmutí / smazani prvku

```
void smazPrvek (Seznam &s, Prvek *mazany)
  // 0. proved kontrolu prvku mazany:
   \frac{1}{2}pokud je to nullptr ani zarazka \Rightarrow konec
         (popr. hod vyjimku)
   // 1. pokud je naslednik mazaneho prvku zarazka:
   // 1.1. odstran puvodni zarazku (operator delete)
   // 1.1. vloz do zarazky adresu prvku mazany// 2. jinak:// 2.1. prekopiruj data z naslednika mazaneho prvku do mazaneho
  // 2.2. smaz nasledovnika mazaneho (zavolej smazPrvekZa())
ł
```
## Spojový seznam ... nalezeni minima/maxima

```
T∗ maximum ( Seznam& s )
{
  // 0. pokud je seznam prazdny, vrat nullptr
   // 1. adresu hlavy uloz do pomocneho ukazatele
   // (h lava bude pocatecni kandidat na maximum)
   1/2 adresu naslednika hlavy vloz do jineho pomocneho
   // ukazatele
   // 3. dokud se s timto ukazatelem nedostanes k zarazce:
   // 3.1. poku d is in a lez1 vetsi prvek// 3.1.1 bude to novy kandidat na maximum
  1/2.2 posun pomocny ukazatel na dalsi prvek
  // 3. vrat adresu dat obsazenych v kandidatovi na maximum}
/* pro Zamestnance: analogicky (jedina zmena bude v 3.1)
  ( popr. predefinuji operator > pro Zamestnance)
// T* nejbohatsi(Seznam& s);
```
#### Spojový seznam ... setrideni seznamu

```
// setrideni seznamu metodou bublinkoveho trideni
void setrid (Seznam &s);
{
   // 0. poku d je seznam prazdny, konec// 1. zaved si pomocnou promennou typu bool (indikator,// zda v dane iteraci cyklu byly nejake prvky prohozeny)
   // 1. provadej nasledujici prikazy, dokud\frac{1}{2} "v dane iteraci cyklu byly nejake prvky prohozeny":
   // 1.1. poznamenej si, ze (zatim) zadne prvky prohozeny nebyly// 1.1. adresu hlavy uloz do pomocneho ukazatele
   // 1.2. dokud se s timto ukazatelem nedostanes k zarazce:
   // 1.2.1. poku d je aktual ni prvek vesti nez nasledovnik:// 1.2.1.1. prohod data v aktualnim prvku a v jeho nasledovniku
            ('s tara znama' function funkce prohod()1.2.2.2. poznamenej si, ze nejake prvky byly prohozeny
   // 1.2.2. posun pomocny ukazatel na dalsi prvek
}
/* pro Zamestnance: analogicky (jedina zmena bude v 1.2.1)
  ( popr. predefinuji operator > pro Zamestnance ) */
                                         KORK E KERKERKERKEL
```
## <span id="page-29-0"></span>Spojový seznam ... další funkce

```
// na procviceni:
void smazPosledni (Seznam &s);
T vyjmiPosledni (Seznam &s);
```

```
// varianty funkci pro Zamestnance:
Prvek * najdi (Seznam &s, string prijmeni);
T∗ najdi (Seznam &s, string prijmeni);
T∗ nejbohatsi (Seznam& s);
void setrid D le Platu (Seznam &s);
void setrid D lel D (Seznam &s);
```

```
/* zbyva: ulozeni seznamu do souboru a jeho nacteni ze souboru
∗/
void ulozSeznam (string soubor);
void nactiSeznam (string soubor);
```